**里的股票都没了怎么办-股识吧**

 $\mu$  , and  $\mu$  , and  $\mu$  $F6$ 

 $\mathbf A$ 

**股识吧 gupiaozhishiba.com**

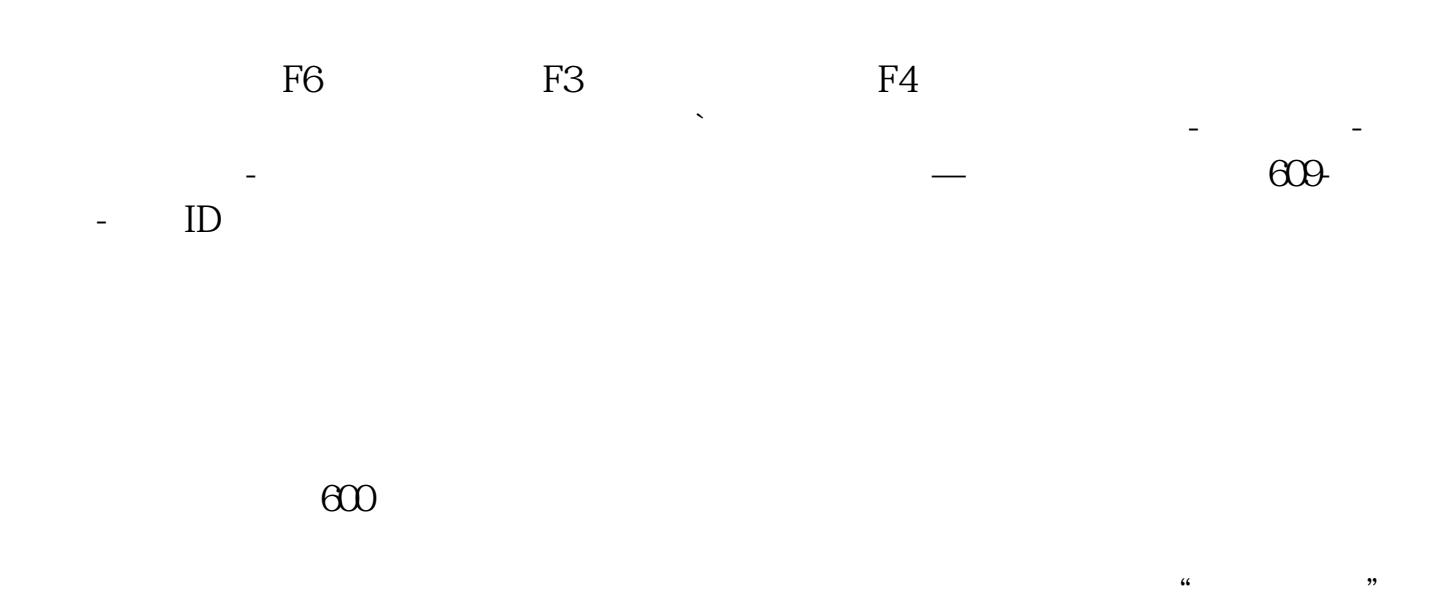

9 00 17 00

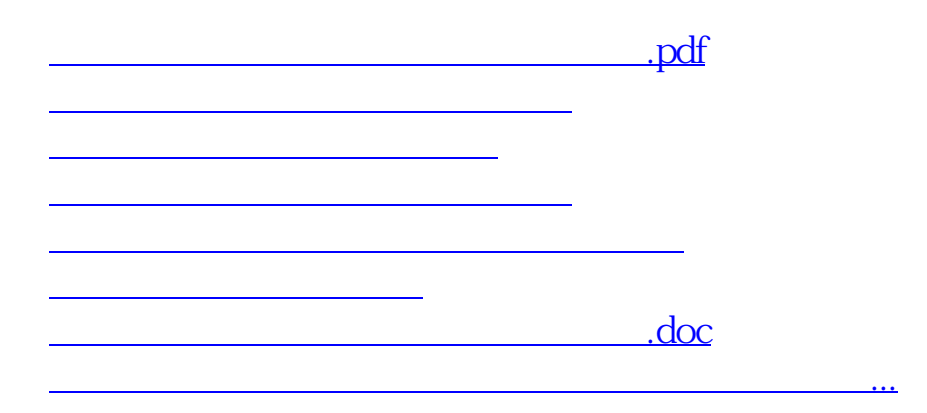

<https://www.gupiaozhishiba.com/book/22858578.html>